Подписано цифровой подписью: Кольцова О.С. DN: cn=Кольцова О.С., email=soiro smolensk@mail.ru, o=ГАУ ДПО СОИРО, l=Смоленск, ул. Октябрьской рев,д.20а Дата: 2022.02.02 10:06:33 +03'00'

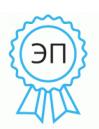

**Государственное автономное учреждение дополнительного профессионального образования «Смоленский областной институт развития образования» ( ГАУ ДПО СОИРО)**

# **РАССМОТРЕНО**

на заседании Учёного совета ГАУ ДПО СОИРО Протокол № 1 от 31 января 2022 г.

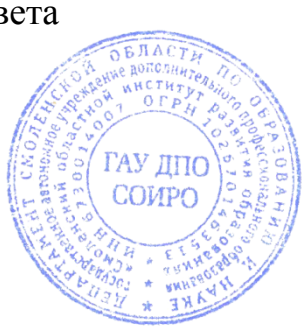

### **УТВЕРЖДЕНО**

Приказом ректора ГАУ ДПО СОИРО от 31 января 2022 г. № 10-од

**Дополнительная профессиональная программа повышения квалификации «РЕАЛИЗАЦИЯ ДИСТАНЦИОННОГО ОБУЧЕНИЯ В ПРОФЕССИОНАЛЬНЫХ ОБРАЗОВАТЕЛЬНЫХ РГАНИЗАЦИЯХ»**

**(объем 36 часов)**

**Авторы-составители: Боброва Е.А.**, доцент кафедры управления развитием образовательных систем общего и профессионального образования ГАУ ДПО СОИРО **Рудинская В.В.**, старший преподаватель кафедры ПК и ПП руководящих и педагогических работников системы дополнительного

образования детей ГАУ ДПО СОИРО

**Смоленск 2022**

#### **ПОЯСНИТЕЛЬНАЯ ЗАПИСКА**

*Актуальность программы.* Одним из приоритетных направлений развития образования сегодня является создание возможностей для получения качественного образования гражданами разного возраста и социального положения с использованием современных информационных технологий, в том числе технологий электронного обучения.

В современных условиях актуальность электронного обучения и использования дистанционных образовательных технологий становится очевидной. В условиях пандемии большинство образовательных организаций переходят в дистанционный формат работы.

Однако при реализации образовательных программ с применением электронного обучения, дистанционных образовательных технологий в организации, осуществляющей образовательную деятельность, должны быть созданы условия для функционирования электронной информационнообразовательной среды. Электронная информационно-образовательная среда (ЭИОС) образовательной организации включает электронные информационные ресурсы, электронные образовательные ресурсы, совокупность информационных технологий, телекоммуникационных технологий, соответствующих технологических средств и обеспечивает освоение обучающимися образовательных программ в полном объеме независимо от места нахождения обучающихся (ст. 16. федерального закона «Об образовании в Российской Федерации» от 29.12.2012 № 273-ФЗ).

Современный педагог должен с высокой эффективностью использовать все имеющиеся средства, ресурсы и сервисы сети Интернет, чтобы обеспечить достижение обучающимися личностных, предметных и метапредметных результатов обучения.

Настоящая программа призвана обеспечить формирование и развитие общепедагогической и предметно-педагогической ИКТ-компетентности педагогов.

Программа разработана на основе требований:

- профессионального стандарта «Педагог (педагогическая деятельность в сфере дошкольного, начального общего, основного общего, среднего общего образования) (воспитатель, учитель)» (зарегистрировано в Минюсте России 06 декабря 2013 г. № 30550);

- профессионального стандарта «Педагог дополнительного образования детей и взрослых» (зарегистрировано в Минюсте РФ 28 августа 2018 г. Регистрационный № 52016);

2

- профессионального стандарта «Педагог профессионального обучения, профессионального образования и дополнительного профессионального образования» (зарегистрировано в Минюсте России 24 сентября 2015 г. Регистрационный № 38993);

- федерального государственного образовательного стандарта высшего образования (бакалавриат) по направлению подготовки 44.03.01 Педагогическое образование, утвержденный Министерством образования и науки РФ от 04.12.2015. Регистрационный № 1426

*Цель обучения:* совершенствование профессиональных компетенций педагогов в области организации и обеспечении обучения с использованием дистанционных образовательных технологий и электронного обучения.

#### *Планируемые результаты обучения*

Слушатель, освоивший программу повышения квалификации, должен обладать следующими *компетенциями*:

- готовность и способность использовать возможности цифровой образовательной среды для достижения личностных, метапредметных и предметных результатов обучения;

- способность осуществлять электронное обучение, использовать дистанционные образовательные технологии, информационнокоммуникационные технологии, электронные образовательные и информационные ресурсы при организации учебной, исследовательской, проектной и иной деятельности обучающихся;

- способность использовать современные способы оценивания в условиях информационно-коммуникационных технологий.

По итогам освоения программы слушатель должен:

#### *Знать:*

- основные подходы к организации образовательного процесса с использованием современных цифровых технологий и инструментов электронного обучения;

- технологию разработки электронного курса в системе дистанционного обучения Moodle;

- основные характеристики облачных сервисов и возможностей их применения в образовательном процессе.

#### *Уметь:*

- проектировать структуру электронного курса с применением электронных ресурсов и интерактивных элементов в СДО Moodle;

- использовать бесплатные инструменты и сервисы сети Интернет в своей профессиональной деятельности;

3

- создавать электронный курс и управлять учебным процессом в системе дистанционного обучения Moodle;

- использовать при практическом обучении современные технологии информационного взаимодействия субъектов образовательного процесса.

#### *Владеть:*

- приемами создания цифровых образовательных ресурсов в системе дистанционного обучения Moodle;

- приемами совместного редактирования документов в облачных сервисах;

- практическими навыками разработки и использования интерактивных форм для проведения опросов и сбора данных.

# *Организационно-педагогические условия освоения дополнительной профессиональной программы повышения квалификации*

*Целевая аудитория:* педагогические и административные работники профессиональных образовательных организаций Смоленской области.

*Условия освоения программы.* Программа рассчитана на лиц, имеющих высшее образование или среднее профессиональное образование, по направлениям подготовки «Образование и педагогика» или в области, соответствующей преподаваемому предмету, владеющих компьютером и навыками работы в сети Интернет.

Программа рассчитана на 36 часов, срок освоения программы составляет 5–6 календарных дней. Программа носит практикоориентированный характер. Обучение проходит в электронной информационно-образовательной среде на базе СДО Moodle, а также с применением других дистанционных образовательных технологий и информационных сервисов, ресурсов сети Интернет, не противоречащих законодательству РФ. Помимо лекций программой предусмотрена практическая работа обучающихся за ПК: творческие задания, упражнения. Для обучения по данной программе рабочие места слушателей должны быть оборудованы техническими и аудиовизуальными средствами (компьютеры, подключенные к сети Интернет, мультимедийное оборудование).

# **УЧЕБНЫЙ ПЛАН**

#### семинара

# **«Реализация дистанционного обучения в профессиональных образовательных организациях»**

*Цель обучения***:** совершенствование профессиональных компетенций педагогов в области организации и обеспечении обучения с использованием дистанционных образовательных технологий и электронного обучения.

*Категория слушателей:* педагогические и административные работники профессиональных образовательных организаций Смоленской области.

## **Календарный учебный график:**

*Объём программы:* 36 академических часов.

*Продолжительность обучения:* 5-6 учебных дней.

*Срок обучения:* с … по … 20… г.

*Форма обучения:* заочная с применением дистанционных образовательных технологий и электронного обучения.

*Режим занятий:* 5–8 академических часов в день.

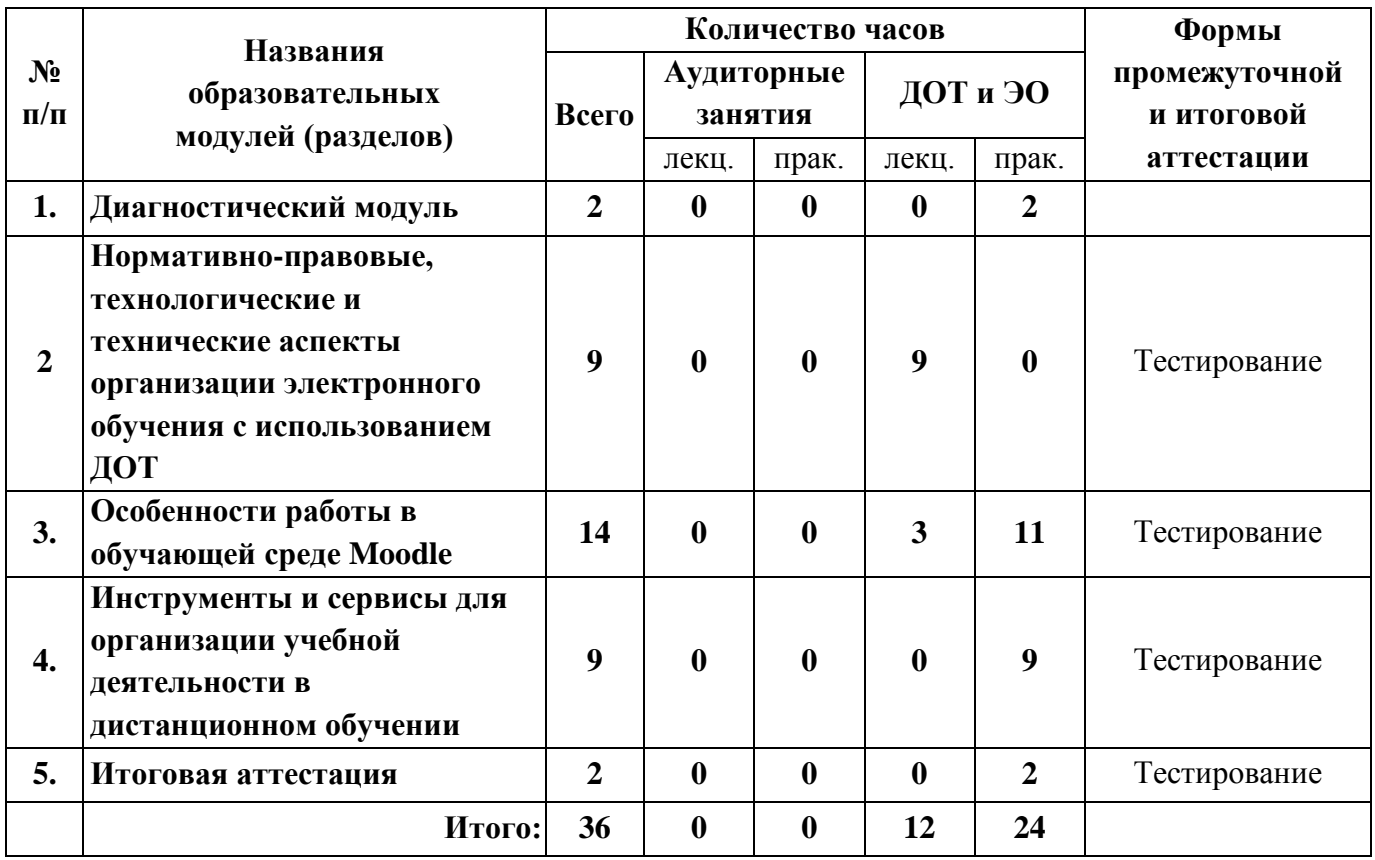

# **УЧЕБНО-ТЕМАТИЧЕСКИЙ ПЛАН**

# семинара **«Реализация дистанционного обучения в профессиональных образовательных организациях»**

*Цель обучения***:** совершенствование профессиональных компетенций педагогов в области организации и обеспечении обучения с использованием дистанционных образовательных технологий и электронного обучения.

*Категория слушателей:* педагогические и административные работники профессиональных образовательных организаций Смоленской области.

## **Календарный учебный график:**

*Объём программы:* 36 академических часов.

*Продолжительность обучения:* 5-6 учебных дней.

*Срок обучения:* с … по … 20… г.

*Форма обучения:* заочная с применением дистанционных образовательных технологий и электронного обучения.

*Режим занятий:* 5–8 академических часов в день.

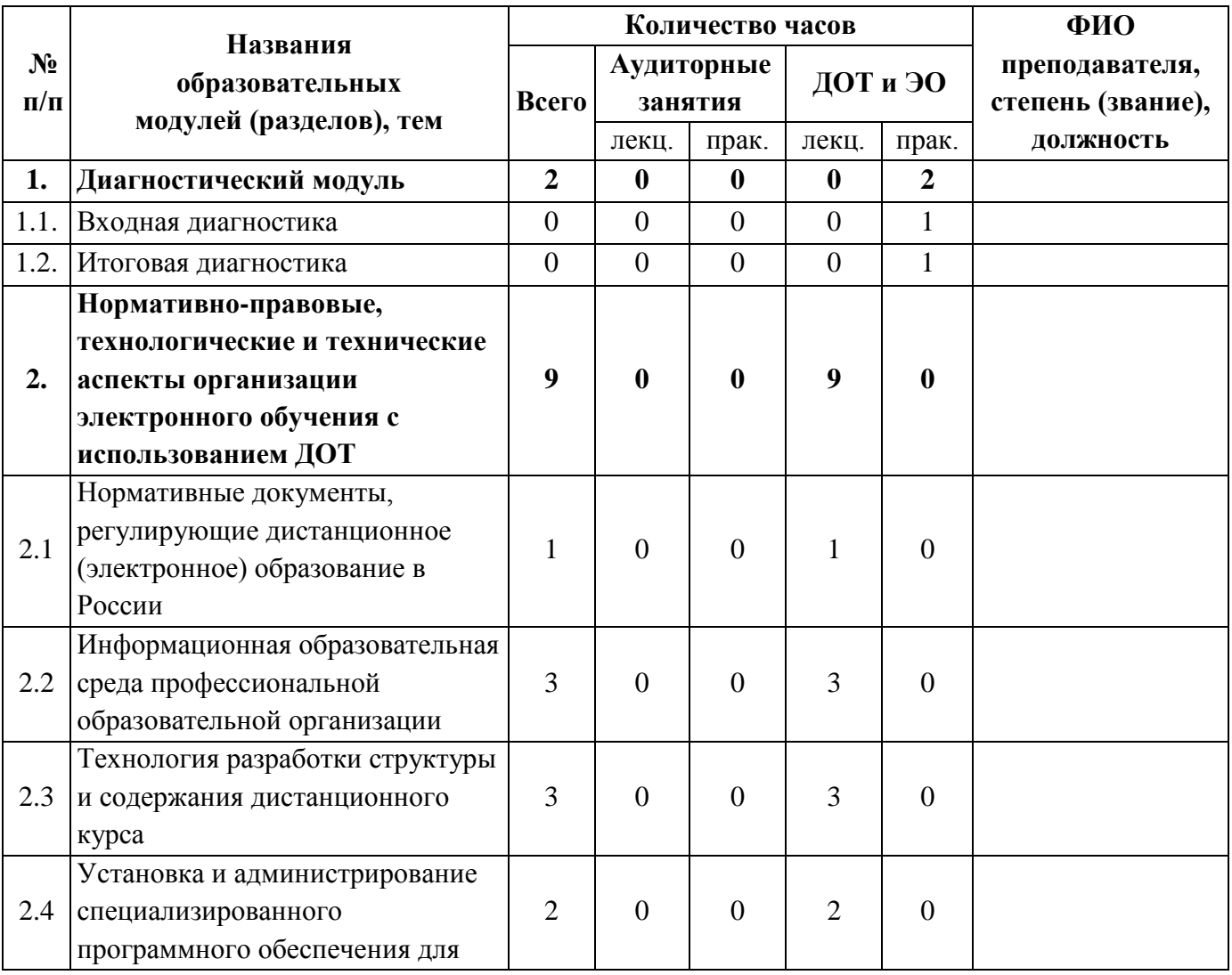

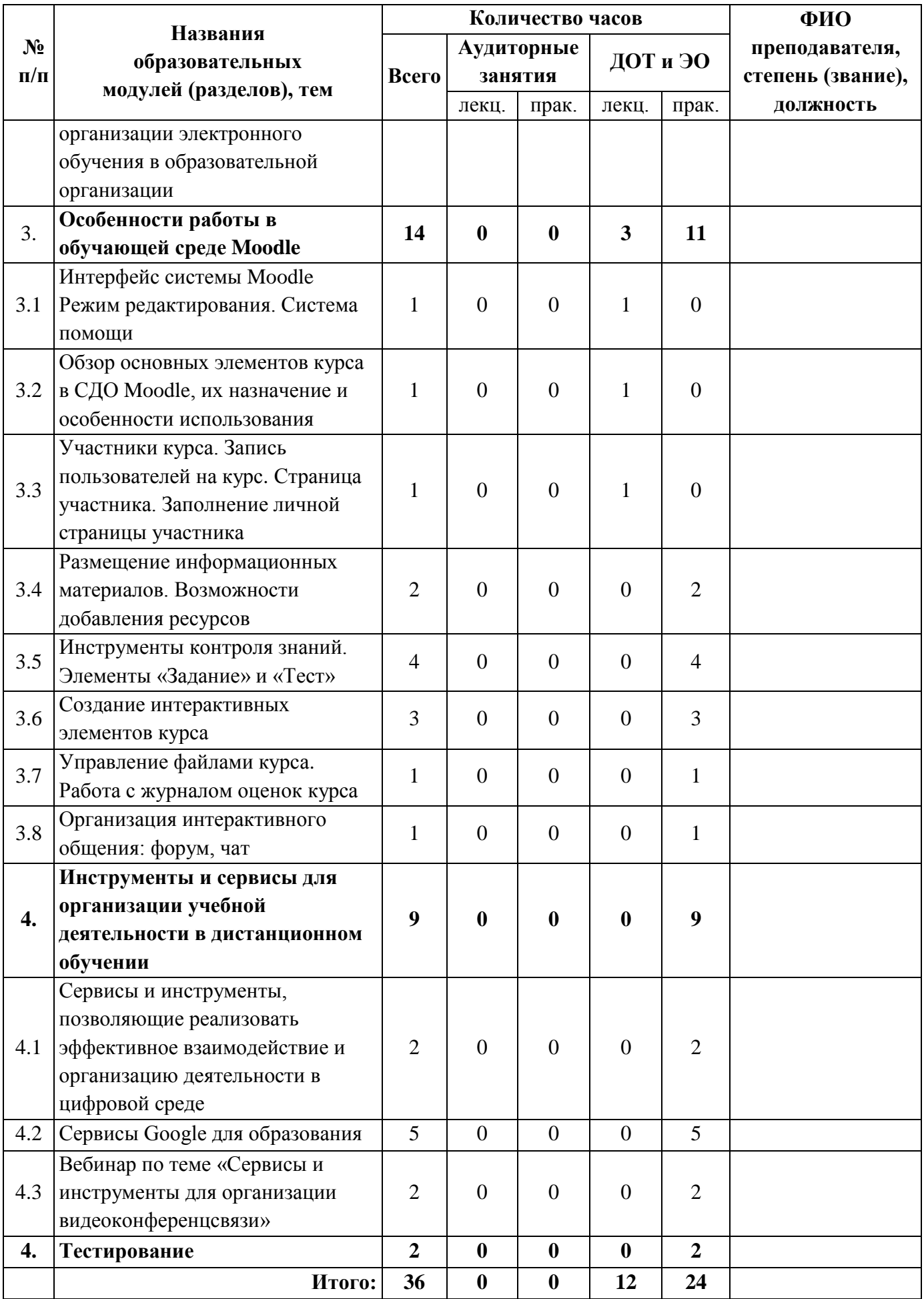

# **УЧЕБНЫЙ ПЛАН**

#### семинара

# **«Реализация дистанционного обучения в профессиональных образовательных организациях»**

*Цель обучения:* совершенствование профессиональных компетенций педагогов в области организации и обеспечении обучения с использованием дистанционных образовательных технологий и электронного обучения.

*Категория слушателей:* педагогические и административные работники профессиональных образовательных организаций Смоленской области.

### **Календарный учебный график:**

*Объём программы:* 36 академических часов.

*Продолжительность обучения:* 6 учебных дней.

*Срок обучения:* с … по … 20… г.

*Форма обучения:* очная с применением дистанционных образовательных технологий и электронного обучения.

*Режим занятий:* 5–8 академических часов в день.

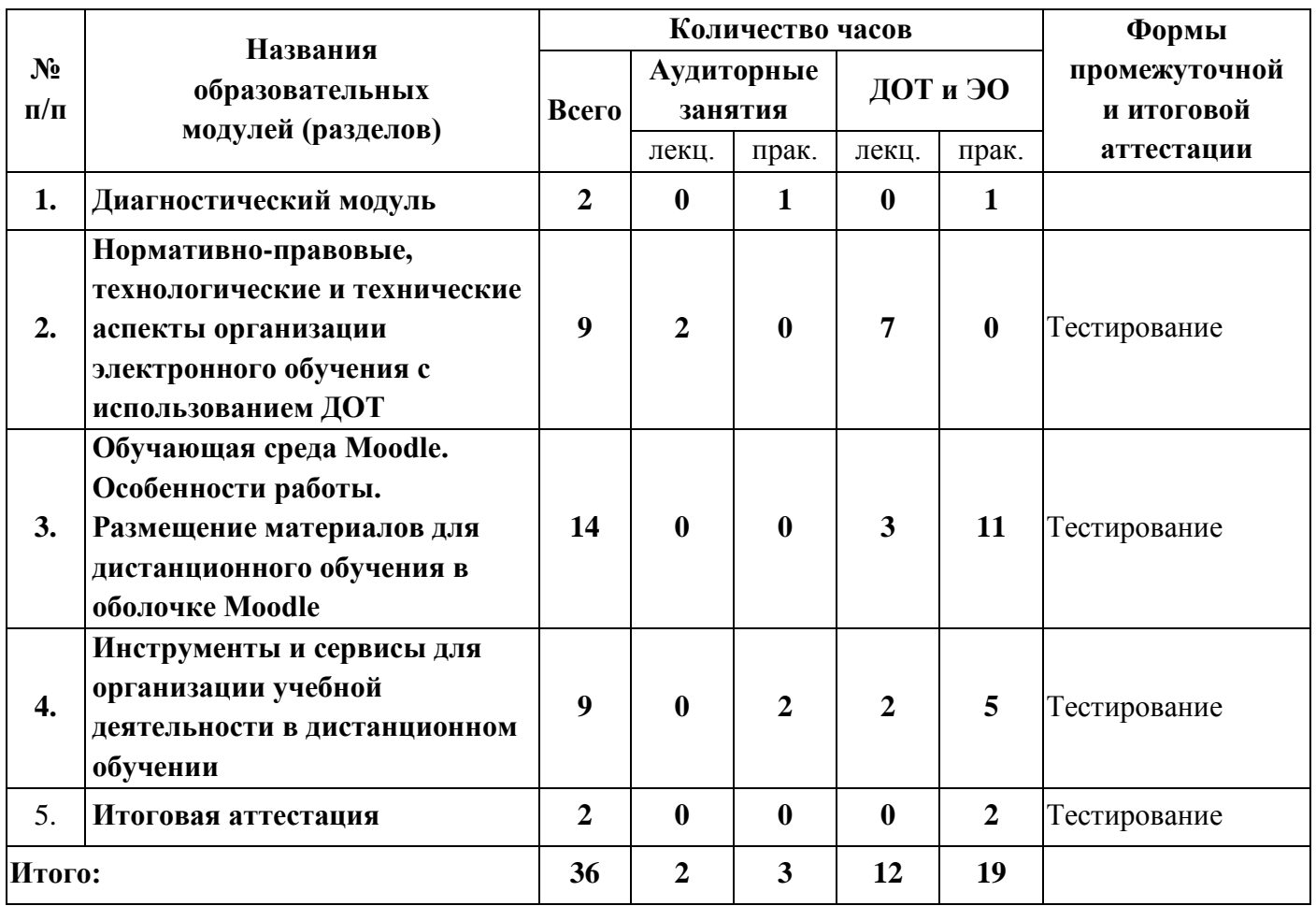

### **УЧЕБНО-ТЕМАТИЧЕСКИЙ ПЛАН**

#### семинара

### **«Реализация дистанционного обучения в профессиональных образовательных организациях»**

*Цель обучения:* совершенствование профессиональных компетенций педагогов в области организации и обеспечении обучения с использованием дистанционных образовательных технологий и электронного обучения.

*Категория слушателей:* педагогические и административные работники профессиональных образовательных организаций Смоленской области.

#### **Календарный учебный график:**

*Объём программы:* 36 академических часов.

*Продолжительность обучения:* 6 учебных дней.

*Срок обучения:* с … по … 20… г.

*Форма обучения:* очная с применением дистанционных образовательных технологий и электронного обучения.

*Режим занятий:* 5–8 академических часов в день.

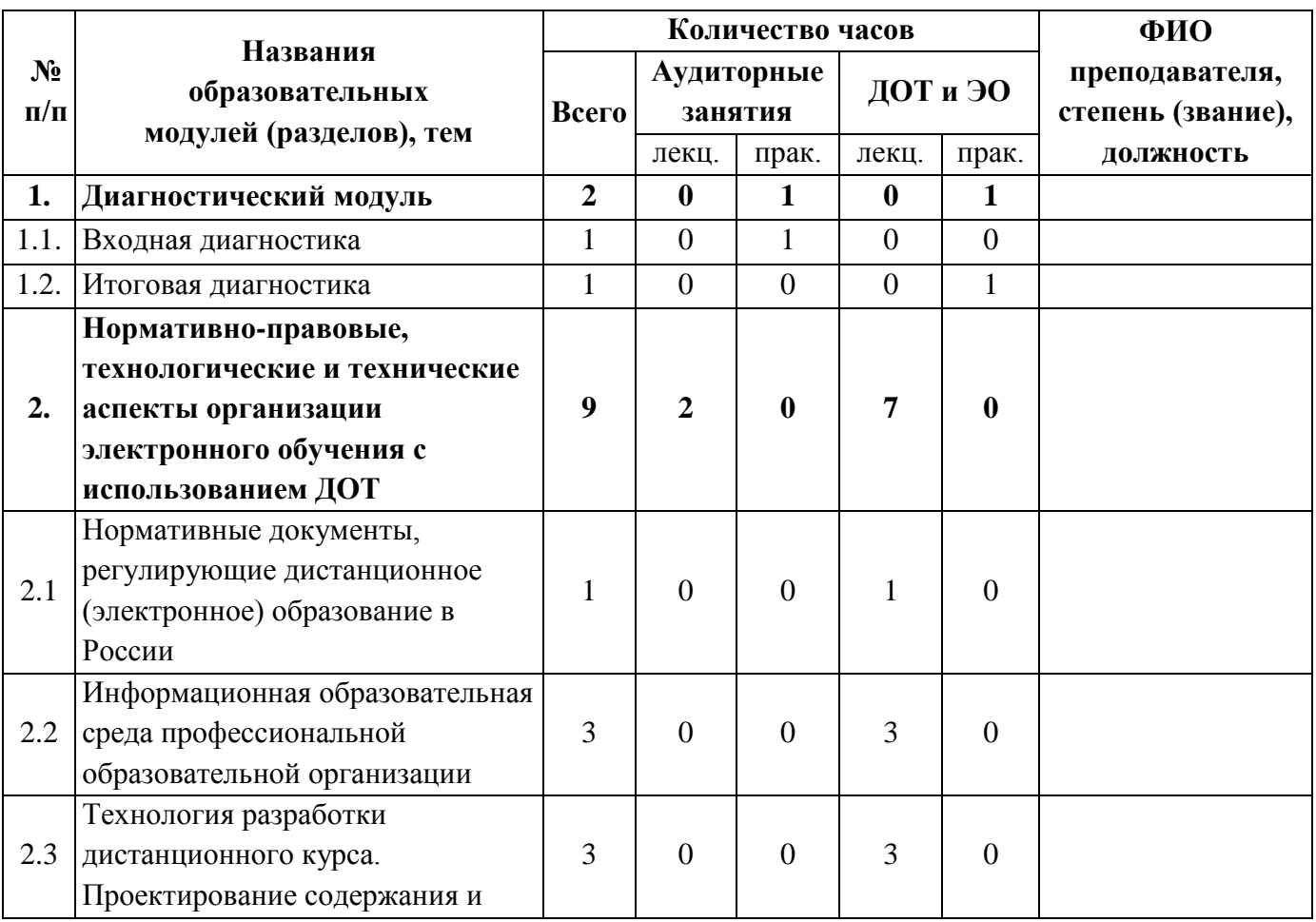

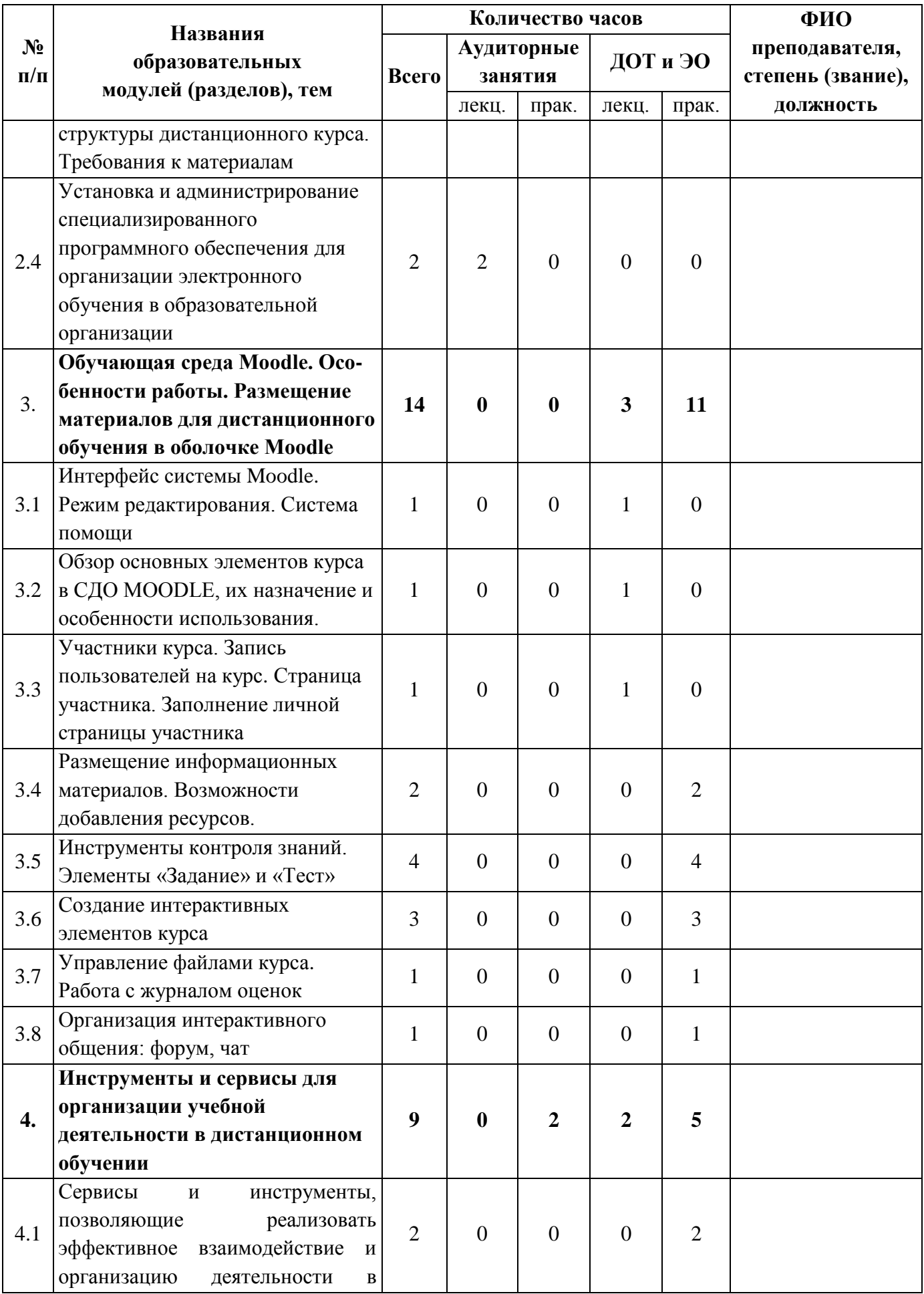

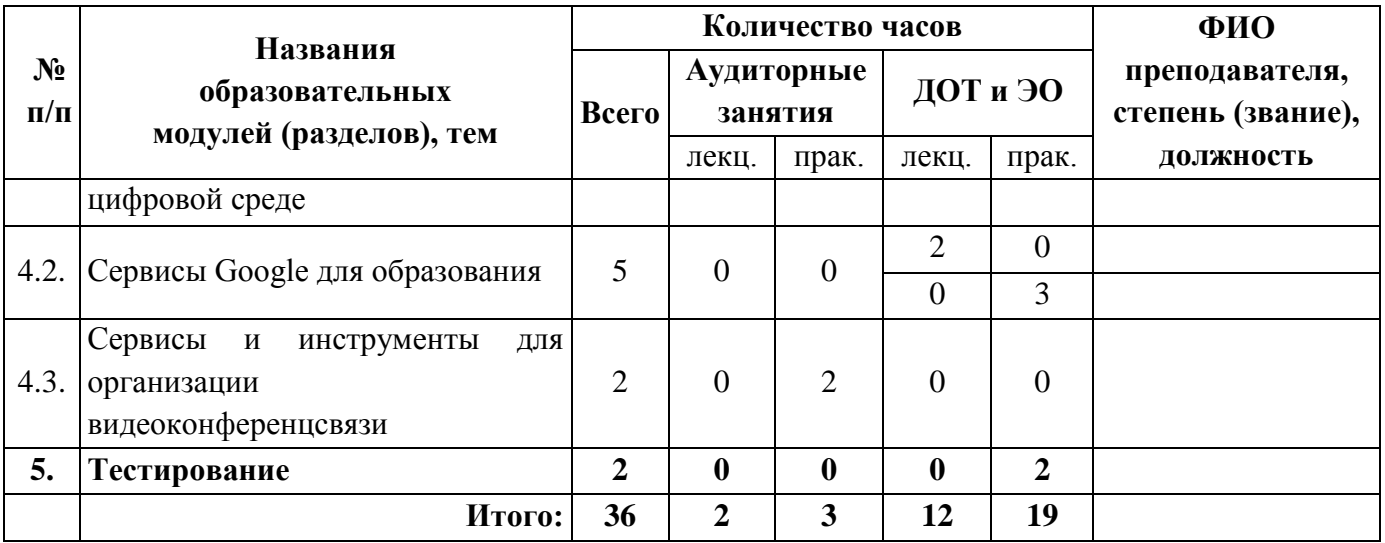

# **СОДЕРЖАНИЕ ПРОГРАММЫ**

### *Входная и итоговая диагностика*

Для входной и итоговой диагностики используется анкета для выявления уровня ИКТ-компетентности педагогов.

### *Анкета*

### Уважаемый коллега!

Просим Вас заполнить данную анкету с целью выявления вашего уровня владения ИКТ. Все вопросы являются обязательными.

Заранее благодарим за участие!

### **1) Используете ли Вы в своей деятельности персональный компьютер?**

- да;
- $•$  нет.

### **2) Используете ли Вы в своей деятельности сеть Интернет?**

- да;
- $•$  нет.

### **3) Есть ли у Вас личная электронная почта?**

- $\bullet$   $\Box$ a:
- $•$  нет.

## 4) **Какие ресурсы сети Интернет Вы используете в своей деятельности**?

- поисковые системы;
- справочные системы;
- электронная почта;
- социальные сети;
- электронные библиотеки;
- ЭОР (ЦОР);
- другое.

## **5) Умеете ли вы работать с папками и файлами в операционных системах?**

- умею и могу научить;
- представляю в общих чертах;
- нет, не умею.
- **6) Умеете ли вы создавать текстовые документы, оформленные в соответствии с ГОСТом с использованием различных офисных приложений, а также с помощью облачных сервисов?**
	- умею и могу научить;
	- что-то умею, что-то нет;
	- представляю в общих чертах;
	- нет, не умею.
- **7) Умеете ли вы создавать и работать с электронными таблицами в офисных приложениях, а также в облачных сервисах?**
	- умею и могу научить;
	- что-то умею, что-то нет;
	- представляю в общих чертах;
	- нет, не умею.
- **8) Умеете ли вы создавать мультимедийные презентации, в том числе с помощью облачных приложений?**
	- умею и могу научить;
	- что-то умею, что-то нет;
	- представляю в общих чертах;
	- нет, не умею.
- **9) Умеете ли вы создавать интерактивные формы для проведения опросов и сбора данных?**
	- умею и могу научить;
	- что-то умею, что-то нет;
	- представляю в общих чертах;
	- нет, не умею.

## **10) Умеете ли вы создавать контент для электронного курса в системе дистанционного обучения?**

- да;
- $•$  нет.

# **Рабочая программа образовательного модуля 2** *«***Нормативно-правовые, технологические и технические аспекты организации электронного обучения с использованием ДОТ***»*

# *2.1. Нормативные документы, регулирующие дистанционное (электронное) образование в России*

Понятия «электронное обучение», дистанционные образовательные технологии». Этапы развития электронного образования (обучения) в мире и в России. Нормативные документы, регулирующие дистанционное (электронное) образование в России. Методические материалы рекомендательного характера: Концепция дистанционного обучения на базе компьютерных коммуникаций.

# *2.2. Информационная образовательная среда профессиональной образовательной организации*

Понятие информационно-образовательной среды. Юридическое обоснование существования информационно-образовательной среды. Компоненты информационно-образовательной среды. Взаимодействие компонентов информационно-образовательной среды. Специфика информационной образовательной среды профессиональной образовательной организации. Требования к педагогу в рамках организации электронной информационно-образовательной среды.

# *2.3. Технология разработки структуры и содержания дистанционного курса*

Основные этапы проектирования дистанционного курса. Методические рекомендации по работе на каждом этапе проектирования курса. Перечень основных мероприятий по организации электронного обучения с применением ДОТ. Обзор программного обеспечения для организации электронного обучения. Создание каркаса курса. Выбор формата курса. Настройка курса. Подготовка материалов к размещению в электронном курсе. Требования к оформлению.

# *2.4. Установка и администрирование специализированного программного обеспечения для организации электронного обучения в образовательной организации*

Основные функциональные возможности современных LMS. Технологические требования к серверному оборудованию. Ключевые подходы к администрированию информационных ресурсов на платформе Moodle.

Установка Moodle с использованием официальных дистрибутивов. Дизайн главной страницы системы.

### *Вопросы и задания для промежуточной аттестации*

#### **Вопросы теста**

### **1. Что нужно для организации дистанционного обучения в ОО?**

а) создать техническую инфраструктуру для организации дистанционного обучения;

б) выстроить эффективную службу поддержки;

в) выстроить эффективный процесс управления дистанционным обучением;

г) сформировать учебный контент для проведения дистанционного обучения;

д) все перечисленное.

**2. Образовательные технологии, реализуемые в основном с применением информационно-телекоммуникационных сетей при опосредованном взаимодействии обучающихся и педагогических работников, называются:**

а) информационно-коммуникационными технологиями;

б) технологиями индивидуального обучения;

в) дистанционными образовательными технологиями.

**3. Верно ли, что при реализации образовательных программ с применением дистанционных образовательных технологий в организации, осуществляющей образовательную деятельность, должны быть созданы условия для функционирования электронной информационнообразовательной среды?**

а) да;

б) нет;

в) только в случае реализации программ с применением исключительно электронного обучения.

**4. Может ли СДО Moodle играть роль электронной информационно-образовательной среды?**

а) да;

- б) нет;
- в) частично.

# **5. Главный пользователь СДО Moodle, создаваемый на этапе установки системы?**

- а) менеджер;
- б) учитель с правом редактирования;
- в) администратор;
- г) студент;
- д) гость.

#### 6. **Что является целью использования ДОТ?**

а) предоставление обучающимся возможности освоения образовательных программ непосредственно по месту жительства обучающегося или его временного пребывания;

б) совершенствования профессиональной компетенции учителей;

в) обеспечение качественного образования.

## **Рабочая программа образовательного модуля 3 «Особенности работы в обучающей среде Moodle»**

# *3.1***.** *Интерфейс системы Moodle. Режим редактирования. Система помощи*

Знакомство с интерфейсом СДО Moodle. Вход в систему. Знакомство с элементами редактирования курса. Система помощи.

# *3.2. Обзор основных элементов курса в СДО MOODLE, их назначение и особен-ности использования*

Статические модули (ресурсы курса): страница, пояснение, папка, файл, гиперссылка. Интерактивные модули (элементы курса): лекция, глоссарий, задание, тест, опрос, форум, чат.

### *3.3. Участники курса. Запись пользователей на курс*

Регистрация пользователей в СДО Moodle. Определение ролей пользователей. Назначение прав. Регистрация пользователя на курс.

### *3.4. Страница участника. Заполнение личной страницы участника*

Работа с профилем пользователя. Редактирование информации. Загрузка изображения профиля.

# *3.5. Размещение информационных материалов. Возможности добавления ресурсов*

Заполнение курса информационными материалами. Работа с ресурсами курса: страница, пояснение, гиперссылка, файл, папка.

Практическая деятельность: добавление в тренировочный электронный курс: страницы с информацией о педагоге, пояснения (объявление о предстоящем мероприятии), гиперссылки на сайт образовательной организации, 3-х файлов разного типа (документ, презентация, видео), папки с изображениями.

### *3.6. Инструменты контроля знаний. Элементы «Задание» и «Тест»*

Создание оболочки для теста. Типы вопросов в СДО Moodle. Добавление вопросов в тест. Настройка оценивания.

Практическая деятельность: создание в тренировочном электронном курсе теста, состоящего из 5 вопросов разного типа: множественный выбор (один вариант ответа), множественный выбор (несколько вариантов ответа), верно/неверно, на соответствие, краткий ответ.

### *3.7. Создание интерактивных элементов курса*

Заполнение курса информационными материалами. Работа с интерактивными элементами курса: лекция, лекция с вопросами, глоссарий.

Практическая деятельность: создание в тренировочном электронном курсе интерактивной лекции с вопросами.

### *3.8. Управление файлами курса*

Загрузка файлов в систему. Создание персональных папок. Архивация и разархивация файлов и папок в системе.

### *3.9. Организация интерактивного общения: форум, чат*

Создание и настройка интерактивных элементов «Форум» и «Чат» для организации взаимодействия участников курса.

Практическая деятельность: создание в тренировочном электронном курсе форума и участие в нем.

### *Вопросы и задания для промежуточной аттестации*

### **Вопросы теста**

## **1. Что такое СДО Moodle?**

- а) система управления обучением;
- б) браузер;

с) серверное оборудование.

### **2. Выберите из списка элементы среды Moodle:**

- а) задание;
- б) страница;
- в) лекция;
- г) глоссарий;
- д) тест;
- ж) файл;
- з) пояснение.

## **3. Каким образом осуществляется контроль знаний в СДО Moodle?**

- а) видеонаблюдение;
- б) лекция с вопросами;
- в) тестирование.

## 4. **Выберите из списка ресурсы среды Moodle:**

- а)- задание;
- б) страница;
- в) лекция;
- г) глоссарий;
- д) тест;
- ж) файл;
- з) пояснение;
- е) гиперссылка.

## 5. **Может ли СДО Moodle играть роль электронной информационнообразовательной среды?**

- а) да;
- б) нет;
- в) частично.

# **6. Какие роли можно присваивать пользователям в системе Moodle?**

- а) студент;
- б) учитель;
- в) администратор;
- г) все перечисленное.

**7. Какой элемент позволяет создать и редактировать основной словарь понятий, использующихся в курсе, а также словарь основных терминов каждой лекции?**

- а) лекция;
- б) глоссарий;
- в) задание;
- г) страница.

# **Рабочая программа образовательного модуля 4** *«***Инструменты и сервисы для организации учебной деятельности в дистанционном обучении***»*

### *4.1. Сервисы и инструменты, позволяющие реализовать эффективное взаимодействие и организацию деятельности в цифровой среде*

Цифровые образовательные платформы. Цифровые инструменты для сбора, хранения, систематизации, коллективной работы, общения и обмена данными между участниками образовательного процесса. Электронные библиотеки и методические комплексы. Инструменты и сервисы для хранения и распространения материалов. Организация опросов и проведение тестов. Инструменты и сервисы для организации совместной проектной работы. Многофункциональные платформы с возможностью создания интерактивных обучающих игр.

#### *4.2. Сервисы Google для образования*

Обзор сервисов Google (Google Класс, Google Календарь, Jamboard и др.). Google документы: разработка текстовых электронных образовательных ресурсов. Google таблицы: электронные таблицы в системе диагностики и мониторинга образовательного процесса. Google презентации: разработка электронных мультимедийных образовательных ресурсов. Google формы: разработка и использование интерактивных форм для проведения опросов и сбора данных.

#### *4.3. Сервисы и инструменты для организации видеоконференцсвязи*

Обзор инструментов и сервисов для проведения видеовстреч между участниками образовательного процесса: Skype, Zoom, Google Meet, Hangouts. Ресурсы социальных сетей для организации видеоконференцсвязи.

#### *Вопросы и задания для промежуточной аттестации*

#### **Вопросы теста:**

- **1. О каком продукте от компании Google идет речь: «Файловый хостинг, созданный и поддерживаемый компанией Google. Его функции включают хранение файлов в Интернете, общий доступ к ним и совместное редактирование»?**
	- а) Google Диск;
	- б) Google Документы;
	- в) YouTube.

### **2. Что входит в состав Google Диска?**

- а) Google Документы;
- б) Google Таблицы и Презентации;
- в) Google Maps.

### **3. Какой объем Google Диска предоставляется пользователям?**

- а) 15 Гб;
- б) 30 Гб;
- в) 10 Гб.
- **4. Этот сервис Google позволяет заносить данные в ряды и столбцы электронной таблицы, а также производить не очень сложные вычисления;**
	- а) Google Таблицы;
	- б) Google Презентации;
	- в) Google Документы;
	- г) Google Meet.
- **5. При настройке общего доступа к Google Документам роль какого типа позволяет оставлять комментарии и предлагать изменения, но без редактирования и права передачи доступа другим пользователям?**
	- а) читатель;
	- б) комментатор;
	- в) редактор.

### **6. Что можно создать с помощью Google Форм?**

- а) презентацию;
- б) виртуальный класс;
- в) тест.

## **7. Какой из этих сервисов не относится к сервисам компании Google?**

- а) Keep заметки;
- б) Hangouts видеочат;
- в) Adobe Flash плеер;
- г) Meet.

# **8. С помощью какого приложения Google можно проводить видеовстречи?**

- а) Google Диск;
- б) Google Meet;
- в) Google Презентации.

# **9. С помощью какого сервиса Google можно прикреплять файлы к видеовстрече?**

- а) Google Meet;
- б) Google Календарь;
- в) Google Документы.

### **10. Какое главное преимущество служб Google?**

- а) все они объединены и держатся на одном аккаунте аккаунте Google;
- б) это единственная программа, которая предоставляет подобные службы;
- в) не требуется установка программ.

# **ОЦЕНОЧНЫЕ МАТЕРИАЛЫ**

Промежуточная и итоговая аттестация проходит в форме тестирования. К итоговой аттестации допускаются только те слушатели, которые выполнили задания текущего контроля и успешно прошли промежуточную аттестацию по модулям программы.

Оценка выставляется по двухбалльной системе («зачтено», «не зачтено»). Для успешного прохождения итоговой аттестации слушателю нужно правильно ответить на 75% вопросов теста.

### *Вопросы и задания для итоговой аттестации*

### **1. Можно ли восстановить удаленный курс в СДО Moodle?**

- а) да;
- б) нет.

#### **2. Можно ли к заданию прикрепить документы с компьютера?**

- а) да;
- б) нет.

### **3. Что входит в состав Google Диска?**

- а) Google Документы;
- б) Google Таблицы и Презентации;
- в) Google Maps.
- **4. Какой сервис Google позволяет заносить данные в ряды и столбцы электронной таблицы, а также производить не очень сложные вычисления?**
	- а) Google Таблицы;
	- б) Google Презентации;
	- в) Google Документы;
	- г) Google Meet.
- **5. С помощью какого приложения Google можно проводить видеовстречи?**
	- а) Google Meet;
	- б) Google Презентации;
	- в) Google Диск.
- **6. Какая система выставления оценок предполагает расчет общей оценки путем деления общего количества баллов учащегося на максимальное количество баллов курса?**
	- а) система выставления оценок на основе категорий;
	- б) система выставления оценок на основе максимального количества баллов.
- **7. Роль какого типа при настройке общего доступа к Google Документам позволяет оставлять комментарии и предлагать изменения?**
	- а) редактор;
	- б) читатель;
	- в) комментатор.

### **УЧЕБНО-МЕТОДИЧЕСКОЕ ОБЕСПЕЧЕНИЕ**

## **СПИСОК ЛИТЕРАТУРЫ**

### **Информационные ресурсы**

- 1. Антонова Ю.В. Особенности применения тестовых заданий в системе дистанционного обучения Moodle. – [Электронный ресурс]. – URL: [http://vfmgiu.ru/nauch/Krug\\_stol\\_dlya\\_prepodavatelei\\_vuzov/osobennosti\\_pr](http://vfmgiu.ru/nauch/Krug_stol_dlya_prepodavatelei_vuzov/osobennosti_primeneniya_testovih_zadanii_v_sisteme_distancionnogo_obucheniya_moodle/index.html) [imeneniya\\_testovih\\_zadanii\\_v\\_sisteme\\_distancionnogo\\_obucheniya\\_moodle/](http://vfmgiu.ru/nauch/Krug_stol_dlya_prepodavatelei_vuzov/osobennosti_primeneniya_testovih_zadanii_v_sisteme_distancionnogo_obucheniya_moodle/index.html) [index.html](http://vfmgiu.ru/nauch/Krug_stol_dlya_prepodavatelei_vuzov/osobennosti_primeneniya_testovih_zadanii_v_sisteme_distancionnogo_obucheniya_moodle/index.html) (дата обращения: 25.10.2020).
- 2. Баданов А.Г. WEB-сервисы для образования. [Электронный ресурс]. URL: <https://sites.google.com/site/badanovweb2/a> (дата обращения: 23.01.2019).
- 3. Единое окно доступа к информационным ресурсам. [Электронный ресурс]. – URL:<http://window.edu.ru/> (дата обращения: 25.01.2019).
- 4. Информационные и коммуникационные технологии в образовании: монография / Под ред.: Бадарча Дендева. – Институт ЮНЕСКО по информационным технологиям в образовании. – 2013 г. – [Электронный ресурс]. – URL:<https://iite.unesco.org/pics/publications/ru/files/3214728.pdf> (дата обращения: 27.10.2020).
- 5. Облачные технологии и сервисы Веб 2.0 в образовании: учеб.-методич. Пособие / Гринчук С.Н. [и др.]. – [Электронный ресурс]. – URL: [http://e](http://e-learning.iseu.bsu.by/pluginfile.php/1164/mod_folder/content/0/%D0%9E%D0%B1%D0%BB%D0%B0%D1%87%D0%BD%D1%8B%D0%B5%20%D1%82%D0%B5%D1%85%D0%BD%D0%BE%D0%BB%D0%BE%D0%B3%D0%B8%D0%B8%20%D0%B8%20%D1%81%D0%B5%D1%80%D0%B2%D0%B8%D1%81%D1%8B%20%D0%92%D0%B5%D0%B1%202.0%20%D0%B2%20%D0%BE%D0%B1%D1%80%D0%B0%D0%B7%D0%BE%D0%B2%D0%B0%D0%BD%D0%B8%D0%B8.pdf?forcedownload=1)[learning.iseu.bsu.by/pluginfile.php/](http://e-learning.iseu.bsu.by/pluginfile.php/1164/mod_folder/content/0/%D0%9E%D0%B1%D0%BB%D0%B0%D1%87%D0%BD%D1%8B%D0%B5%20%D1%82%D0%B5%D1%85%D0%BD%D0%BE%D0%BB%D0%BE%D0%B3%D0%B8%D0%B8%20%D0%B8%20%D1%81%D0%B5%D1%80%D0%B2%D0%B8%D1%81%D1%8B%20%D0%92%D0%B5%D0%B1%202.0%20%D0%B2%20%D0%BE%D0%B1%D1%80%D0%B0%D0%B7%D0%BE%D0%B2%D0%B0%D0%BD%D0%B8%D0%B8.pdf?forcedownload=1) (дата обращения: 27.10.2020).
- 6. Патаракин Е.Д. Социальные взаимодействия и сетевое обучение 2.0. М.: НП «Современные технологии в образовании и культуре», 2009. – 176 с.
- 7. Справка Google Диск. [Электронный ресурс]. URL: <https://support.google.com/drive/?hl=ru#topic=14940> (дата обращения: 27.10.2020).
- 8. Справка Google класс. [Электронный ресурс]. URL: <https://support.google.com/edu/classroom#topic=6020277> (дата обращения: 26.10.2020).
- 9. Справка по работе с редакторами документов Google. [Электронный ресурс]. – URL: <https://support.google.com/docs/?hl=ru#topic=1382883> (дата обращения: 27.10.2020).
- 10.Справка по созданию аккаунта Google. [Электронный ресурс]. URL: <https://support.google.com/accounts/?hl=ru#topic=3382296> (дата обращения: 27.10.2020).

11.Корниенко С.А. Электронное обучение как средство реализации образовательной программы // Педагогика: традиции и инновации: Материалы V Междунар. науч. конф. (г. Челябинск, июнь 2014 г.). – Челябинск: Два комсомольца, 2014. – С. 175–182. – URL <https://moluch.ru/conf/ped/archive/104/5759/> (дата обращения: 27.10.2020).

#### **Материалы для диагностического модуля**

Анкета для входной и итоговой диагностики

#### Уважаемый коллега!

Просим Вас заполнить данную анкету с целью выявления вашего уровня владения ИКТ. Все вопросы являются обязательными. Заранее благодарим за участие!

### **1. Используете ли Вы в своей деятельности персональный компьютер?**

- а) да;
- б) нет.

2. **Используете ли Вы в своей деятельности сеть Интернет**?

- а) да;
- б) нет.

#### **3. Есть ли у Вас личная электронная почта?**

- а) да;
- б) нет.

### **4. Какие ресурсы сети Интернет Вы используете в своей деятельности?**

- а) поисковые системы;
- б) справочные системы;
- в) электронная почта;
- г) социальные сети;
- д) электронные библиотеки;
- е) ЭОР (ЦОР);
- ж) другое.
- 5. **Умеете ли вы работать с папками и файлами в операционных системах**?
	- а) умею и могу научить;
- б) что-то умею, что-то нет;
- в) представляю в общих чертах;
- г) нет, не умею.
- **6. Умеете ли вы создавать текстовые документы, оформленные в соответствии с ГОСТом с использованием различных офисных приложений, а также с помощью облачных сервисов?**
	- а) умею и могу научить;
	- б) что-то умею, что-то нет;
	- в) представляю в общих чертах;
	- г) нет, не умею.
- **7. Умеете ли вы создавать и работать с электронными таблицами в офисных приложениях, а также в облачных сервисах?**
	- а) умею и могу научить;
	- б) что-то умею, что-то нет;
	- в) представляю в общих чертах;
	- г) нет, не умею.
- **8. Умеете ли вы создавать мультимедийные презентации, в том числе с помощью облачных приложений?**
	- а) умею и могу научить;
	- б) что-то умею, что-то нет;
	- в) представляю в общих чертах;
	- г) нет, не умею.
- **9. Умеете ли вы создавать интерактивные формы для проведения опросов и сбора данных?**
	- а) умею и могу научить;
	- б) что-то умею, что-то нет;
	- в) представляю в общих чертах;
	- г) нет, не умею.

#### **10. Знакомы ли вы с возможностями сервиса Google Класс?**

- а) да;
- б) нет.

### *Обработка и оценка результатов*

За ответ а) на вопросы 1–3 и 5–10 – 3 балла.

За ответ б) на вопросы 1–3 и 10 – 0 баллов.

За ответ б) на вопросы 5–9 – 2 балла.

За ответ в) на вопросы 5–9 – 1 балл.

За ответ г) на вопросы 5–9 – 0 баллов.

0–9 баллов – низкий уровень ИКТ-компетентности.

10–19 баллов – средний уровень ИКТ-компетентности.

20–7 баллов – высокий уровень ИКТ-компетентности.